IBM Security QRadar Version 7.1.0 MR2

# *Common Ports Guide*

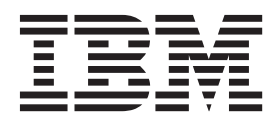

**Note:** Before using this information and the product that it supports, read the information in [Notices and](#page-12-0)  [Trademarks](#page-12-0) on [page 11.](#page-12-0)

© Copyright IBM Corp. 2013 All Rights Reserved US Government Restricted Rights - Use, duplication or disclosure restricted by GSA ADP Schedule Contract with IBM Corp.

## **CONTENTS**

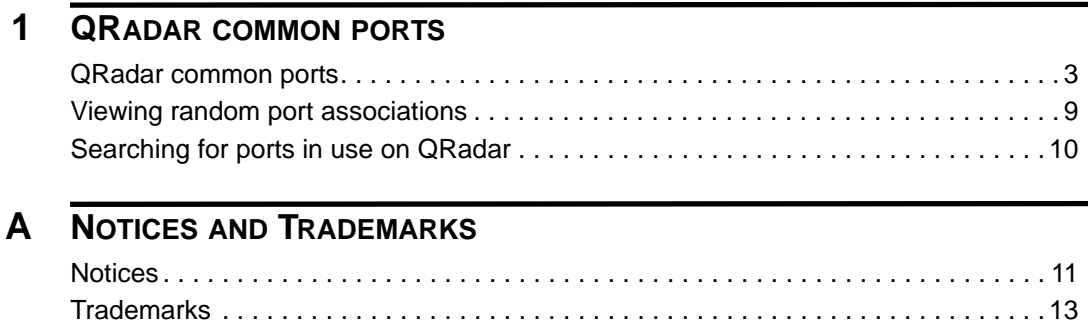

<span id="page-4-1"></span><span id="page-4-0"></span>This technical note provides a list of common ports that are used by QRadar SIEM, services, and components.

The information that is provided in this document contains the assigned port number, descriptions, protocols, and the signaling direction for the port. Unless otherwise noted, the ports that are listed apply to all IBM Security QRadar products and appliances.

<span id="page-4-2"></span>**QRadar common ports** The listen ports for QRadar as listed in the following table are valid only when IPtables is enabled on your QRadar system.

> All the ports that are listed in **[Table 1-1](#page-4-3)** can be tunneled, by encryption, through port 22 over SSH.

<span id="page-4-3"></span>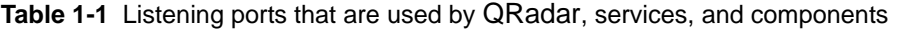

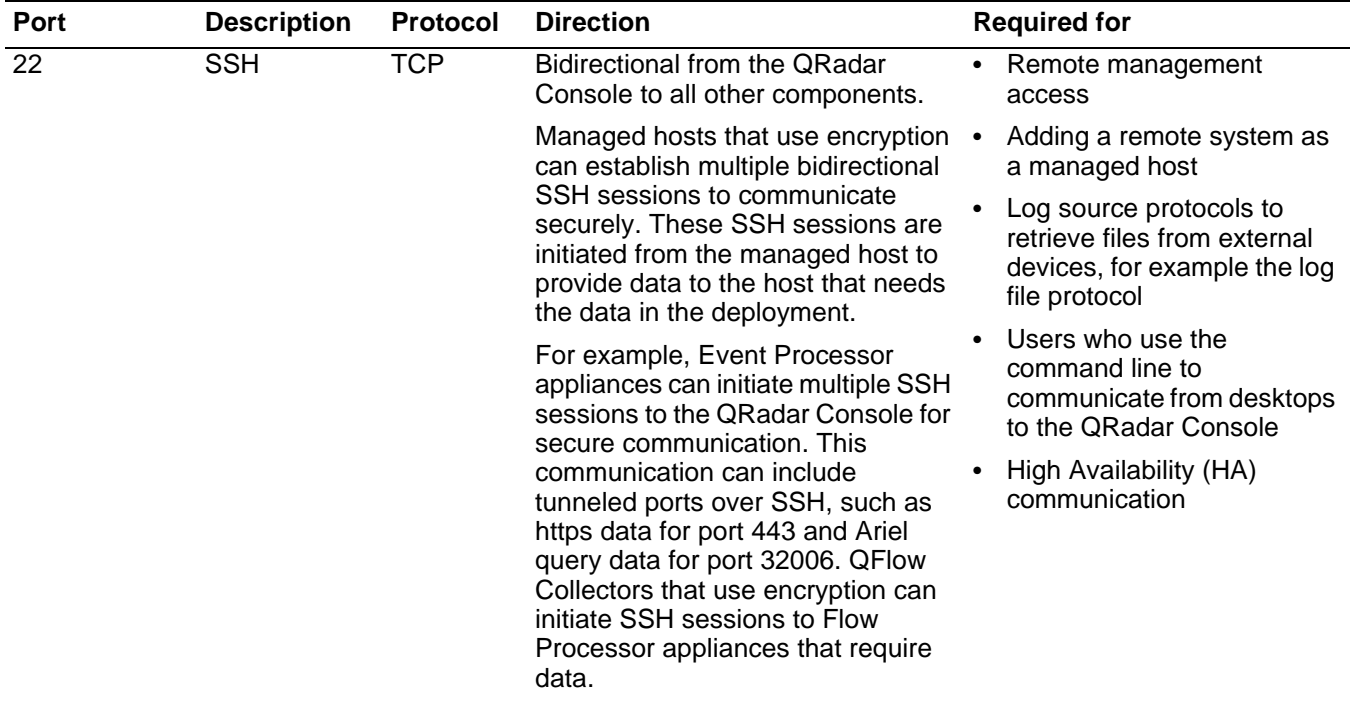

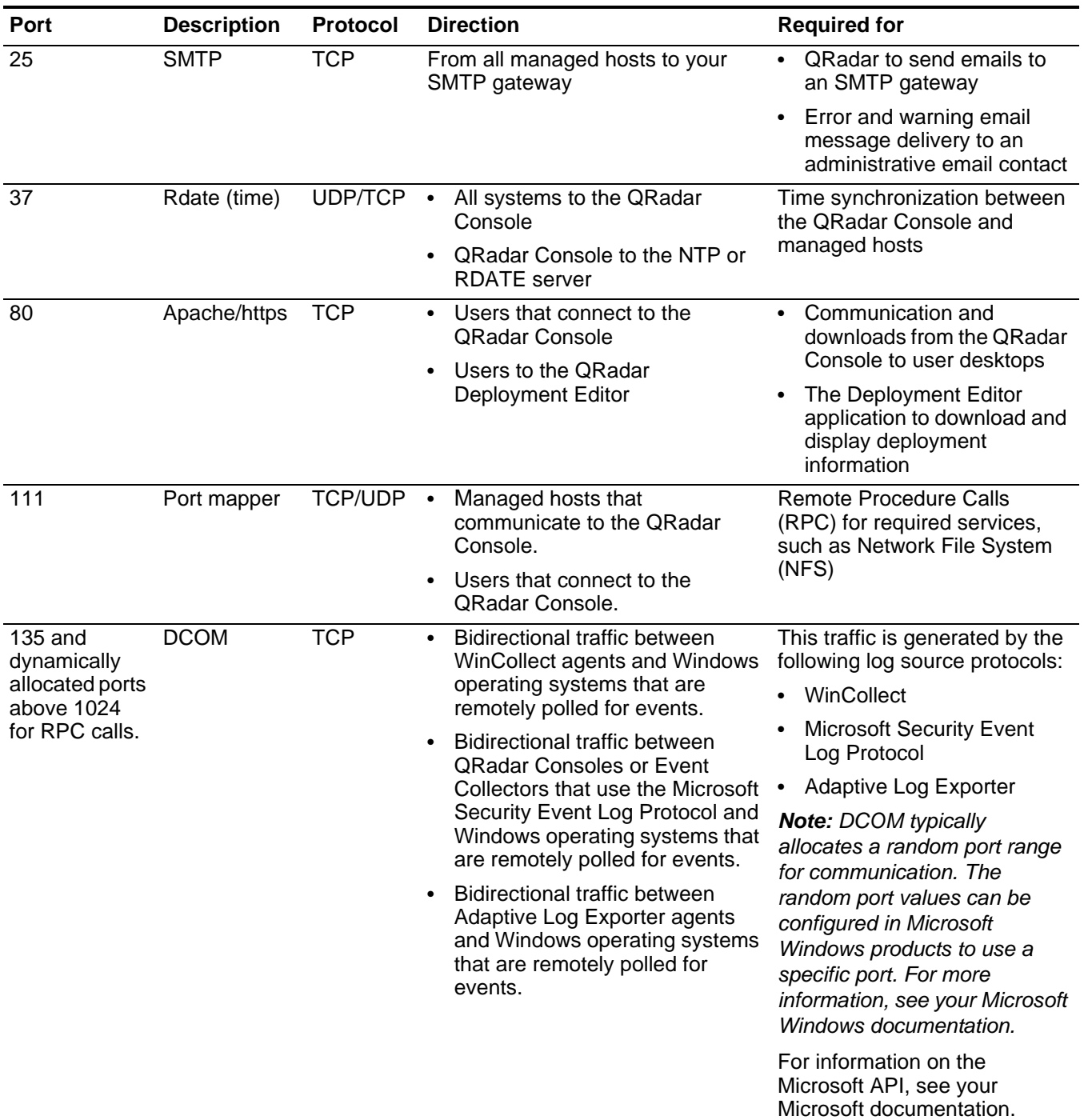

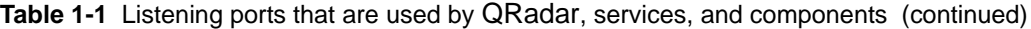

| Port | <b>Description</b>                              | Protocol   | <b>Direction</b>                                                                                                    | <b>Required for</b>                                                                            |
|------|-------------------------------------------------|------------|----------------------------------------------------------------------------------------------------|------------------------------------------------------------------------------------------------|
| 137  | Windows<br><b>NetBIOS</b><br>name service       | <b>UDP</b> | Bidirectional traffic between<br>WinCollect agents and Windows<br>operating systems that are<br>remotely polled for events.                                                                                          | This traffic is generated by the<br>following log source protocols:<br>• WinCollect            |
|      |                                                 |            | Bidirectional traffic between<br><b>QRadar Consoles or Event</b><br>Collectors that use the Microsoft<br>Security Event Log Protocol and<br>Windows operating systems that<br>are remotely polled for events.        | <b>Microsoft Security Event</b><br>Log Protocol                                                |
|      |                                                 |            |                                                                                                    | Adaptive Log Exporter<br>$\bullet$                                                             |
|      |                                                 |            |                                                                                                    | For information on the<br>Microsoft API, see your<br>Microsoft documentation.                  |
|      |                                                 |            | <b>Bidirectional traffic between</b><br>Adaptive Log Exporter agents<br>and Windows operating systems<br>that are remotely polled for<br>events.                                                                     | For information on the<br>Microsoft API, see your<br>Microsoft documentation.                  |
| 138  | Windows<br><b>NetBIOS</b>                       | <b>UDP</b> | Bidirectional traffic between<br>$\bullet$<br>WinCollect agents and Windows                                                                                                    | This traffic is generated by the<br>following log source protocols:                            |
|      | datagram                                        |            | operating systems that are<br>remotely polled for events.                                                                                                    | • WinCollect                                                                                   |
|      | service                                         |            | <b>Bidirectional traffic between</b><br><b>QRadar Consoles or Event</b><br>Collectors that use the Microsoft<br>Security Event Log Protocol and<br>Windows operating systems that<br>are remotely polled for events. | <b>Microsoft Security Event</b><br>Log Protocol                                                |
|      |                                                 |            |                                                                                                    | Adaptive Log Exporter<br>$\bullet$                                                             |
|      |                                                 |            |                                                                                                    | For information on the<br>Microsoft API, see your<br>Microsoft documentation.                  |
|      |                                                 |            | <b>Bidirectional traffic between</b><br>Adaptive Log Exporter agents<br>and Windows operating systems<br>that are remotely polled for<br>events.                                                                     |                                                                                                |
| 139  | Windows<br><b>NetBIOS</b><br>session<br>service | <b>TCP</b> | Bidirectional traffic between<br>$\bullet$<br>WinCollect agents and Windows<br>operating systems that are<br>remotely polled for events.                                                                             | This traffic is generated by the<br>following log source protocols:<br>WinCollect<br>$\bullet$ |
|      |                                                 |            | <b>Bidirectional traffic between</b><br><b>QRadar Consoles or Event</b><br>Collectors that use the Microsoft<br>Security Event Log Protocol and<br>Windows operating systems that<br>are remotely polled for events. | <b>Microsoft Security Event</b><br>Log Protocol                                                |
|      |                                                 |            |                                                                                                    | Adaptive Log Exporter<br>$\bullet$                                                             |
|      |                                                 |            |                                                                                                    | For information on the<br>Microsoft API, see your<br>Microsoft documentation.                  |
|      |                                                 |            | Bidirectional traffic between<br>Adaptive Log Exporter agents<br>and Windows operating systems<br>that are remotely polled for<br>events.                                                                            |                                                                                                |

**Table 1-1** Listening ports that are used by QRadar, services, and components (continued)

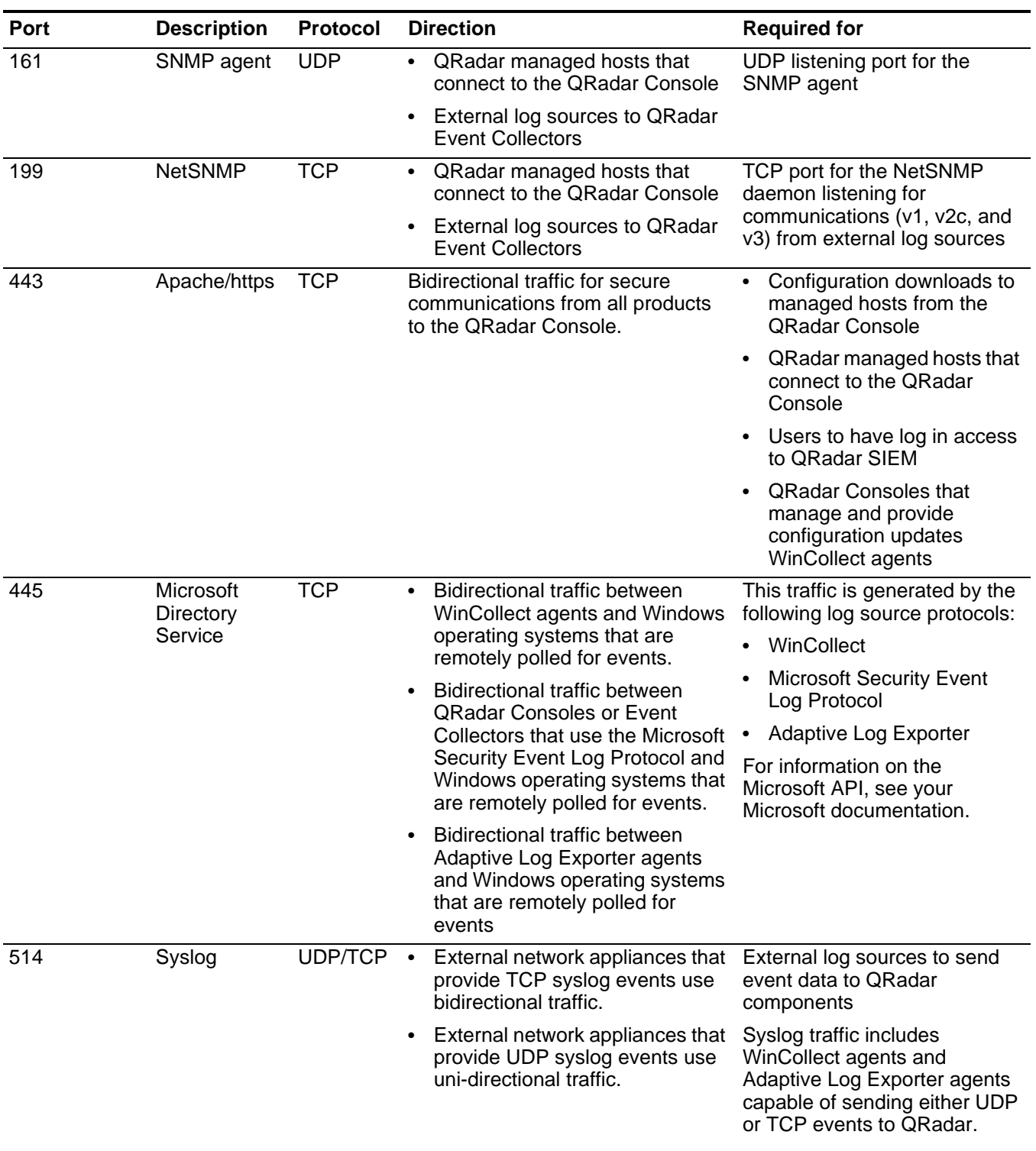

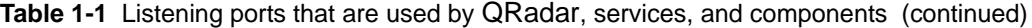

*QRadar common ports* **7**

| Port                                               | <b>Description</b>                                        | <b>Protocol</b> | <b>Direction</b>                                                                                                    | <b>Required for</b>                                                                                                    |
|----------------------------------------------------|-----------------------------------------------------------|-----------------|----------------------------------------------------------------------------------------------------|----------------------------------------------------------------------------------------------------|
| 762                                                | <b>Network File</b><br>System mount<br>daemon<br>(mountd) | <b>TCP/UDP</b>  | Connections between the QRadar<br>Console and NFS server                                                                                | The Network File System<br>(NFS) mount daemon, which<br>processes requests to mount a<br>file system at a specified<br>location                                               |
| 1514                                               | Syslog-ng                                                 | <b>TCP/UDP</b>  | Connection between the local<br>Event Collector component and<br>local Event Processor component<br>to the syslog-ng daemon for logging | Internal logging port for<br>syslog-ng                                                                                                    |
| 2049                                               | <b>NFS</b>                                                | <b>TCP</b>      | Connections between the QRadar<br>Console and NFS server                                                                                | The Network File System<br>(NFS) protocol to share files or<br>data between components                                                                                        |
| 2055                                               | NetFlow data                                              | <b>UDP</b>      | From the management interface on<br>the flow source (typically a router)<br>to the QFlow Collector.                                     | NetFlow datagram from<br>components, such as routers                                                                                                    |
| 4333                                               | Redirect port                                             | <b>TCP</b>      |                                                                                                    | This port is assigned as a<br>redirect port for Address<br><b>Resolution Protocol (ARP)</b><br>requests in QRadar Offense<br>Resolution                                       |
| 5432                                               | Postgres                                                  | <b>TCP</b>      | Communication for the managed<br>host that is used to access the local<br>database instance                                             | Required for provisioning<br>managed hosts from the<br><b>Admin</b> tab                                                                                                    |
| 6543                                               | High<br>Availability<br>heartbeat                         | <b>TCP/UDP</b>  | Bidirectional between the<br>secondary host and primary host in<br>an HA cluster                                                        | Heartbeat ping from a<br>secondary host to a primary<br>host in an HA cluster to detect<br>hardware or network failure                                                        |
| 7676, 7677,<br>and four<br>randomly<br>bound ports | Messaging<br>connections<br>(IMQ)                         | <b>TCP</b>      | Message queue communications<br>between components on a<br>managed host.                                                                | Message queue broker for<br>communications between<br>components on a managed<br>host                                                                                         |
| above 32000.                                       |                                                           |                 |                                                                                                    | Ports 7676 and 7677 are static<br>TCP ports and four extra<br>connections are created on<br>random ports.                                                                     |
|                                                    |                                                           |                 |                                                                                                    | For more information about<br>randomly bound ports, see<br><b>Viewing random port</b><br>associations.                                                                        |
| 7777 - 7782,<br>7790, 7791                         | <b>JMX</b> server<br>ports                                | <b>TCP</b>      | Internal communications, these<br>ports are not available externally                                                                    | <b>JMX server (Mbean)</b><br>monitoring for ECS,<br>hostcontext, Tomcat, VIS,<br>reporting, ariel, and<br>accumulator services. These<br>ports are used by QRadar<br>support. |

**Table 1-1** Listening ports that are used by QRadar, services, and components (continued)

| Port  | <b>Description</b>                                                      | Protocol       | <b>Direction</b>                                                                                   | <b>Required for</b>                                                                                                    |
|-------|-------------------------------------------------------------------------|----------------|----------------------------------------------------------------------------------------------------|----------------------------------------------------------------------------------------------------|
| 7789  | НA<br><b>Distributed</b><br>Replicated<br><b>Block Device</b><br>(DRBD) | <b>TCP/UDP</b> | Bidirectional between the<br>secondary host and primary host in<br>an HA cluster                   | <b>Distributed Replicated Block</b><br>Device (DRBD) used to keep<br>drives synchronized between<br>the primary and secondary<br>hosts in HA configurations |
| 7800  | Apache<br>Tomcat                                                        | <b>TCP</b>     | From the Event Collector to the<br><b>QRadar Console</b>                                           | Real-time (streaming) for<br>events                                                                                                    |
| 7801  | Apache<br>Tomcat                                                        | <b>TCP</b>     | From the Event Collector to the<br><b>QRadar Console</b>                                           | Real-time (streaming) for flows                                                                                                    |
| 7803  | Apache<br>Tomcat                                                        | <b>TCP</b>     | From the Event Collector to the<br><b>QRadar Console</b>                                           | <b>Anomaly Detection Engine</b><br>listening port                                                                                                    |
| 8000  | Event<br>Collection<br>Service (ECS)                                    | <b>TCP</b>     | From the Event Collector to the<br><b>QRadar Console</b>                                           | Listening port for specific Event<br>Collect Service (ECS) events                                                                                           |
| 8005  | Apache<br>Tomcat                                                        | <b>TCP</b>     | None                                                                                               | This is a local port that is not<br>used by QRadar.                                                                                                    |
| 8009  | Apache<br>Tomcat                                                        | <b>TCP</b>     | From the HTTP daemon (HTTPd)<br>process to Tomcat                                                  | Tomcat connector, where the<br>request is used and proxied for<br>the web service                                                                           |
| 8080  | Apache<br>Tomcat                                                        | <b>TCP</b>     | From the HTTP daemon (HTTPd)<br>process to Tomcat                                                  | Tomcat connector, where the<br>request is used and proxied for<br>the web service.                                                                          |
| 9995  | NetFlow data                                                            | <b>UDP</b>     | From the management interface on<br>the flow source (typically a router)<br>to the QFlow Collector | NetFlow datagram from<br>components, such as routers                                                                                                    |
| 10000 | QRadar<br>Web-based<br>System<br>Administration<br>Interface            | <b>TCP/UDP</b> | User desktop systems to all<br><b>QRadar hosts</b>                                                 | Server changes, such as the<br>hosts root password and<br>firewall access                                                                                   |
| 23111 | <b>SOAP</b><br>Webserver                                                | <b>TCP</b>     |                                                                                                    | SOAP Webserver listening port<br>for the Event Collection<br>Service (ECS)                                                                                  |
| 23333 | <b>Emulex Fibre</b><br>Channel                                          | <b>TCP</b>     | User desktop systems that connect<br>to QRadar appliances with a Fibre<br>Channel card             | <b>Emulex Fibre Channel</b><br><b>HBAnywhere Remote</b><br>Management service<br>(elxmgmt)                                                                  |
| 32004 | Normalized<br>Event<br>Forwarding                                       | <b>TCP</b>     | <b>Bidirectional between QRadar</b><br>components                                                  | Normalized event data<br>communicated from an off-site<br>source or between Event<br>Collectors                                                             |
| 32005 | Data flow                                                               | <b>TCP</b>     | <b>Bidirectional between QRadar</b><br>components                                                  | Data flow communication port<br>between Event Collectors<br>when located on separate<br>managed hosts                                                       |

**Table 1-1** Listening ports that are used by QRadar, services, and components (continued)

| Port        | <b>Description</b>                            | Protocol   | <b>Direction</b>                                                                         | <b>Required for</b>                                                                                                    |
|-------------|-----------------------------------------------|------------|------------------------------------------------------------------------------------------|----------------------------------------------------------------------------------------------------|
| 32006       | Ariel queries                                 | <b>TCP</b> | <b>Bidirectional between QRadar</b><br>components                                        | Communication port between<br>the Ariel Proxy server and the<br>Ariel Query server                                                                                                    |
| 32009       | Identity data                                 | <b>TCP</b> | <b>Bidirectional between QRadar</b><br>components                                        | Identity data communicated<br>between the passive<br>Vulnerability Information<br>Service (VIS) and the Event<br><b>Collection Service (ECS)</b>                                                                          |
| 32010       | Flow source<br>listening port                 | <b>TCP</b> | <b>Bidirectional between QRadar</b><br>components                                        | Flow listening port to collect<br>data from QFlow Collector                                                                                                    |
| 32011       | Ariel listening<br>port                       | <b>TCP</b> | <b>Bidirectional between QRadar</b><br>components                                        | Ariel listening port for database<br>searches, progress<br>information, and other<br>associated commands                                                                                                    |
| 32000-33999 | Data flow<br>(flows, events,<br>flow context) | <b>TCP</b> | <b>Bidirectional between QRadar</b><br>components                                        | Data flows, such as events,<br>flows, flow context, and event<br>search queries                                                                                                    |
| 40799       | PCAP data                                     | <b>TCP</b> | From Juniper Networks SRX Series<br>appliances to QRadar                                 | Collecting incoming packet<br>capture (PCAP) data from<br><b>Juniper Networks SRX Series</b><br>appliances                                                                                                    |
|             |                                               |            |                                                                                          | <b>Note:</b> The packet capture on<br>your device can use an<br>alternate port to 40799. For<br>more information on<br>configuring packet capture, see<br>your Juniper Networks SRX<br>Series appliance<br>documentation. |
| <b>ICMP</b> | <b>ICMP</b>                                   |            | Bidirectional traffic between the<br>secondary host and primary host in<br>an HA cluster | Testing the network connection<br>between the secondary host<br>and primary host in an HA<br>cluster using Internet Control<br>Message Protocol (ICMP)                                                                    |
|             |                                               |            |                                                                                          |                                                                                                    |

**Table 1-1** Listening ports that are used by QRadar, services, and components (continued)

<span id="page-10-0"></span>**Viewing random port associations** Several ports allocate additional random port numbers for application services, for example, Message Queues (IMQ).

### **About this task**

You can view additional port numbers using telnet to connect to the localhost and look up the port number.

**Note:** Random port associations are not static port numbers. If a service is restarted, the ports generated for a service are reallocated and the service is provided with a new set of port numbers.

<span id="page-11-0"></span>**in use on QRadar**

## **Procedure**

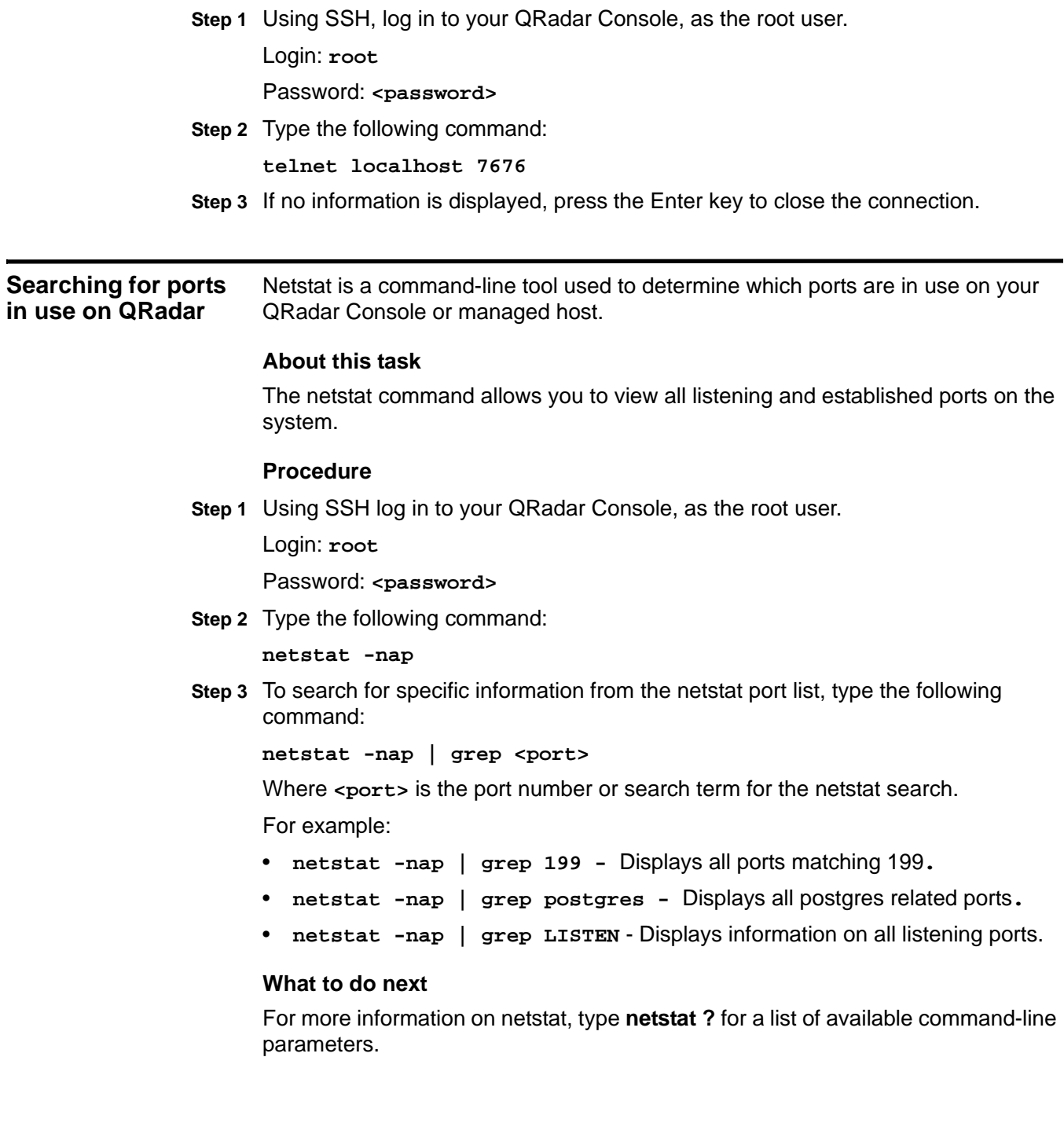

# <span id="page-12-2"></span><span id="page-12-1"></span><span id="page-12-0"></span>**A NOTICES AND TRADEMARKS**

What's in this appendix:

- **[Notices](#page-12-3)**
- **[Trademarks](#page-14-0)**

This section describes some important notices, trademarks, and compliance information.

<span id="page-12-3"></span>**Notices** This information was developed for products and services offered in the U.S.A.

IBM may not offer the products, services, or features discussed in this document in other countries. Consult your local IBM representative for information on the products and services currently available in your area. Any reference to an IBM product, program, or service is not intended to state or imply that only that IBM product, program, or service may be used. Any functionally equivalent product, program, or service that does not infringe any IBM intellectual property right may be used instead. However, it is the user's responsibility to evaluate and verify the operation of any non-IBM product, program, or service.

IBM may have patents or pending patent applications covering subject matter described in this document. The furnishing of this document does not grant you any license to these patents. You can send license inquiries, in writing, to:

*IBM Director of Licensing IBM Corporation North Castle Drive Armonk, NY 10504-1785 U.S.A.*

For license inquiries regarding double-byte character set (DBCS) information, contact the IBM Intellectual Property Department in your country or send inquiries, in writing, to:

*Intellectual Property Licensing Legal and Intellectual Property Law IBM Japan Ltd. 19-21, Nihonbashi-Hakozakicho, Chuo-ku Tokyo 103-8510, Japan*

**The following paragraph does not apply to the United Kingdom or any other country where such provisions are inconsistent with local law:**

*QRadar SIEM Common Ports*

INTERNATIONAL BUSINESS MACHINES CORPORATION PROVIDES THIS PUBLICATION "AS IS" WITHOUT WARRANTY OF ANY KIND, EITHER EXPRESS OR IMPLIED, INCLUDING, BUT NOT LIMITED TO, THE IMPLIED WARRANTIES OF NON-INFRINGEMENT, MERCHANTABILITY OR FITNESS FOR A PARTICULAR PURPOSE. Some states do not allow disclaimer of express or implied warranties in certain transactions, therefore, this statement may not apply to you.

This information could include technical inaccuracies or typographical errors. Changes are periodically made to the information herein; these changes will be incorporated in new editions of the publication. IBM may make improvements and/or changes in the product(s) and/or the program(s) described in this publication at any time without notice.

Any references in this information to non-IBM Web sites are provided for convenience only and do not in any manner serve as an endorsement of those Web sites. The materials at those Web sites are not part of the materials for this IBM product and use of those Web sites is at your own risk.

IBM may use or distribute any of the information you supply in any way it believes appropriate without incurring any obligation to you.

Licensees of this program who wish to have information about it for the purpose of enabling: (i) the exchange of information between independently created programs and other programs (including this one) and (ii) the mutual use of the information which has been exchanged, should contact:

*IBM Corporation 170 Tracer Lane, Waltham MA 02451, USA*

Such information may be available, subject to appropriate terms and conditions, including in some cases, payment of a fee.

The licensed program described in this document and all licensed material available for it are provided by IBM under terms of the IBM Customer Agreement, IBM International Program License Agreement or any equivalent agreement between us.

Any performance data contained herein was determined in a controlled environment. Therefore, the results obtained in other operating environments may vary significantly. Some measurements may have been made on development-level systems and there is no guarantee that these measurements will be the same on generally available systems. Furthermore, some measurements may have been estimated through extrapolation. Actual results may vary. Users of this document should verify the applicable data for their specific environment.

Information concerning non-IBM products was obtained from the suppliers of those products, their published announcements or other publicly available sources. IBM has not tested those products and cannot confirm the accuracy of performance, compatibility or any other claims related to non-IBM products. Questions on the

capabilities of non-IBM products should be addressed to the suppliers of those products.

All statements regarding IBM's future direction or intent are subject to change or withdrawal without notice, and represent goals and objectives only.

All IBM prices shown are IBM's suggested retail prices, are current and are subject to change without notice. Dealer prices may vary.

This information contains examples of data and reports used in daily business operations. To illustrate them as completely as possible, the examples include the names of individuals, companies, brands, and products. All of these names are fictitious and any similarity to the names and addresses used by an actual business enterprise is entirely coincidental.

If you are viewing this information softcopy, the photographs and color illustrations may not appear.

<span id="page-14-0"></span>**Trademarks** IBM, the IBM logo, and ibm.com are trademarks or registered trademarks of International Business Machines Corp., registered in many jurisdictions worldwide. Other product and service names might be trademarks of IBM or other companies. A current list of IBM trademarks is available on the Web at "Copyright and trademark information" at *<http://www.ibm.com/legal/copytrade.shtml>*.

> Microsoft, Windows, Windows NT, and the Windows logo are trademarks of Microsoft Corporation in the United States, other countries, or both.